## BaySecure FireWall-1

Integrating the highest-performing routers with the market leading firewall.

## Thank you for purchasing BaySecure FireWall-1!

Bay Networks<sup>®</sup> BaySecure FireWall-1 integrates the Check Point Technologies Ltd. FireWall-1 stateful inspection technology into BayRS<sup>TM</sup>. You configure and manage firewalls on Bay Networks routers using the Check Point award-winning graphical user interface (GUI). Through the integration of Check Point FireWall-1 technology into BayRS, Bay Networks routers provide the highest level of network access control available.

## **Product Components**

|                                                                                                    | New FireWall-1<br>Software Kit | FireWall-1 License<br>Upgrade | FireWall-1 Agent<br>License |
|----------------------------------------------------------------------------------------------------|--------------------------------|-------------------------------|-----------------------------|
| From Check Point:  • FireWall-1 CD-ROM, with a license serial number affixed to the package*:  - Version 3.0a interoperates with BayRS 11.03, 12.10, or 12.01  - Version 3.0b interoperates with BayRS version 12.20 | ~                              | •                             |                             |
| FireWall-1 documentation set                                                                                                    | ~                              |                               |                             |
| From Bay Networks: BaySecure FireWall-1 documentation**                                                                                                    | ~                              |                               | ~                           |

<sup>\*</sup> Follow the directions in the CD-ROM package to exchange the license serial number for a license key. Use the software on the CD only if you are installing the FireWall-1 management software for the first time. Otherwise, the CD is extraneous. The diskette in the CD-ROM package is extraneous.

## **Getting Started**

Begin by reading *Configuring BaySecure FireWall-1*, which describes the steps necessary to get a firewall running on the router. This book will refer you to the Check Point documents where appropriate.

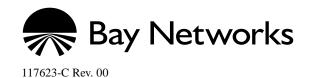

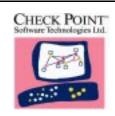

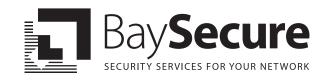

<sup>\*\*</sup>BaySecure FireWall-1 documentation is available on the Bay Networks documentation CD accompanying your router release or via the Bay Networks Worldwide Web site at http://www.baynetworks.com.